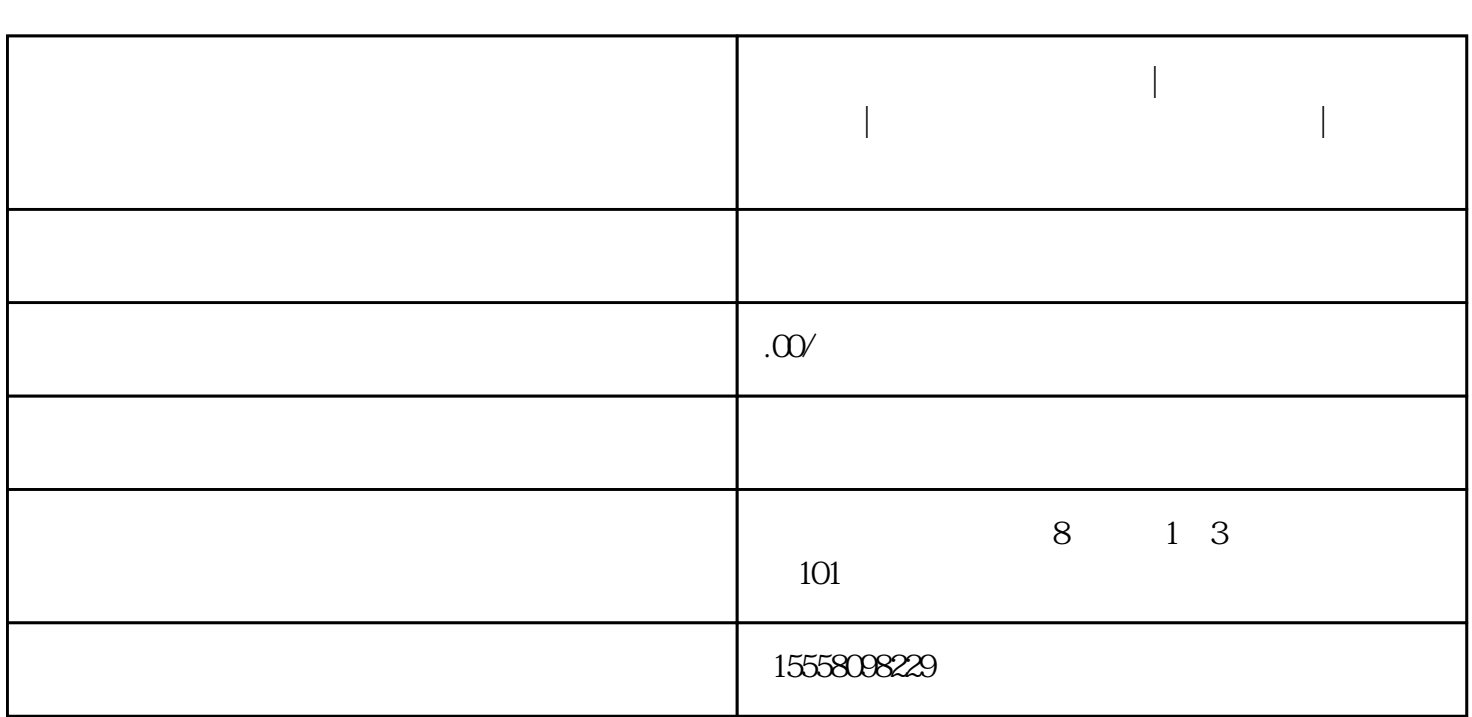

**珠宝商家如何在视频号直播|视频号珠宝类目怎么开通|直播视频号直**

**播怎么开珠宝类目|视频号如何开通丨鸿石传媒**